Directions: Read your quote and write its number in the "ailment" (problem) section. Then write on the "prognosis" line what the quote really means. Then create a possible solution for the problem in the "prescription" section.

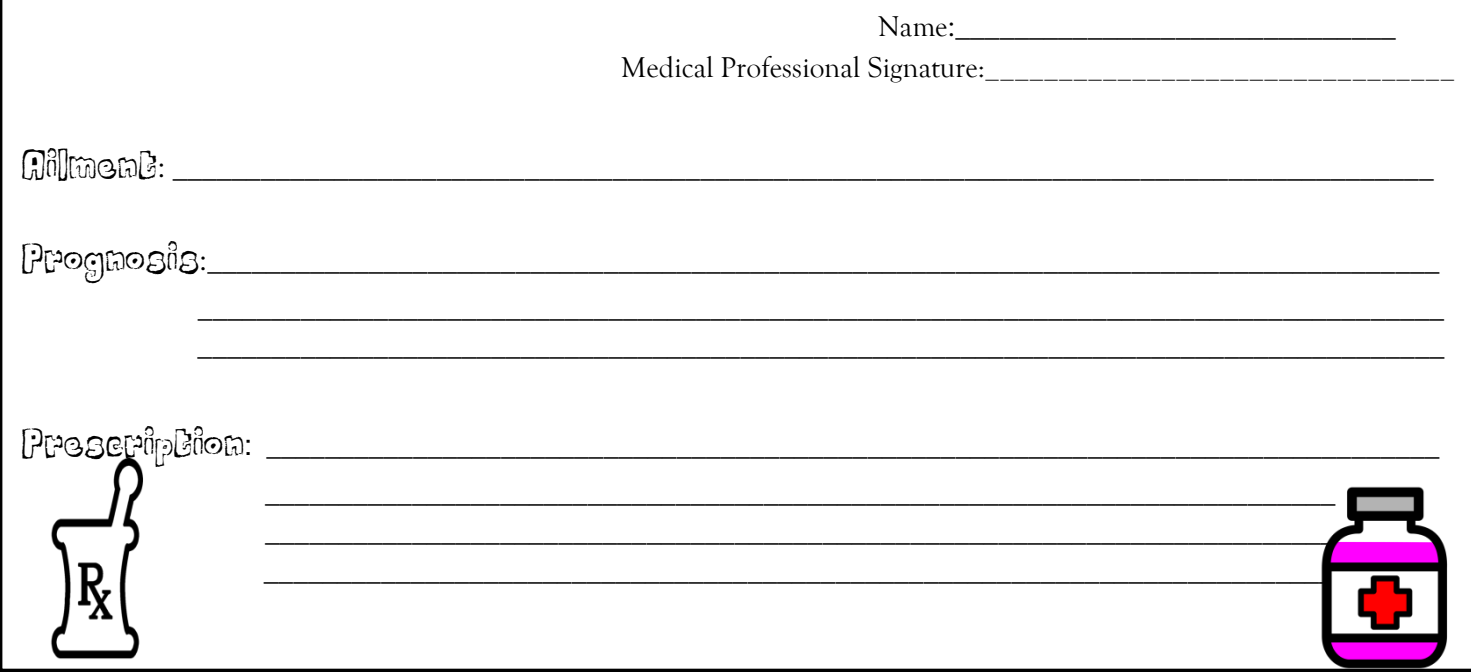

Directions: Read your quote and write its number in the "ailment" (problem) section. Then write on the "prognosis" line what the quote really means. Then create a possible solution for the problem in the "prescription" section.

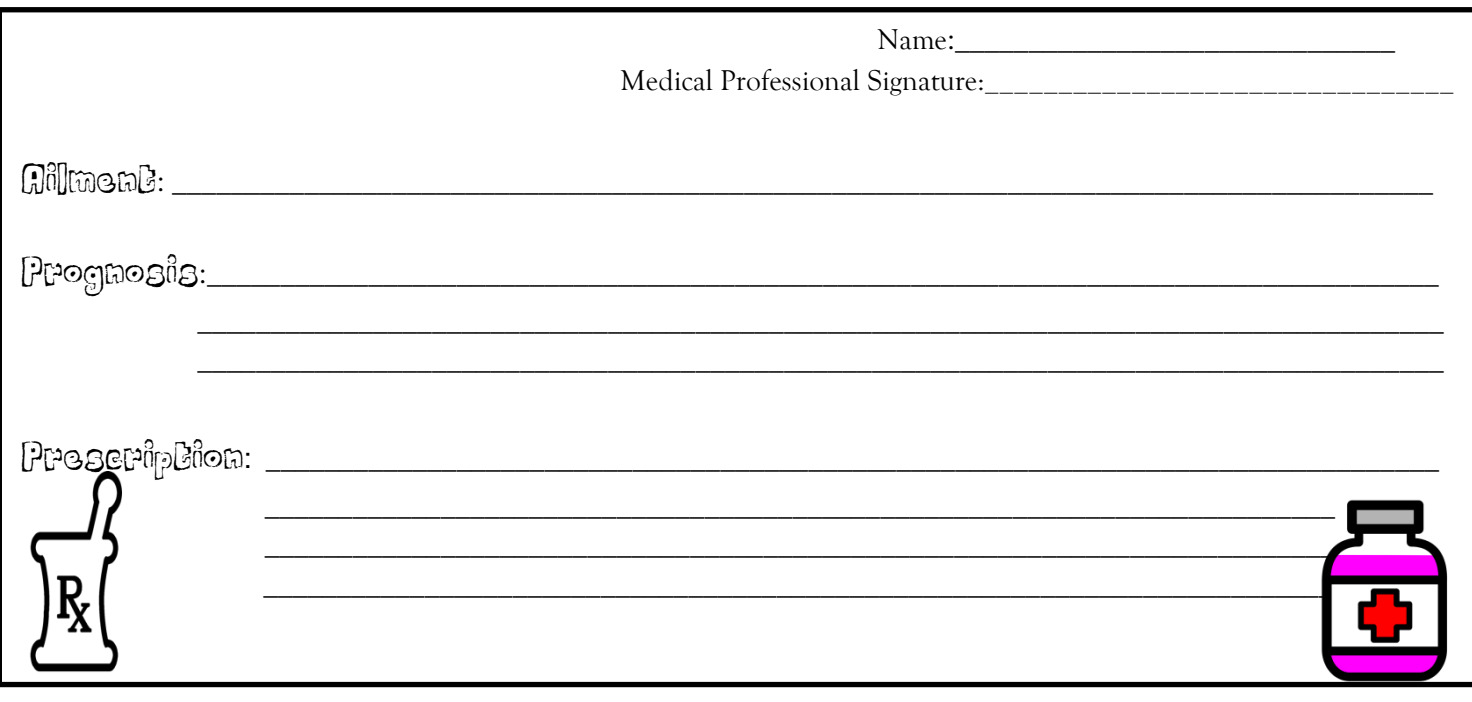